# **Software**<sup>46</sup>

## **Adabas Online System**

**Space Calculation**

Version 8.1.4

June 2014

# Adabas Online System

This document applies to Adabas Online System Version 8.1.4.

Specifications contained herein are subject to change and these changes will be reported in subsequent release notes or new editions.

Copyright © 2014 Software AG, Darmstadt, Germany and/or Software AG USA, Inc., Reston, VA, USA, and/or its subsidiaries and/or its affiliates and/or their licensors..

The name Software AG and all Software AG product names are either trademarks or registered trademarks of Software AG and/or Software AG USA, Inc. and/or its subsidiaries and/or its affiliates and/or their licensors. Other company and product names mentioned herein may be trademarks of their respective owners.

Detailed information on trademarks and patents owned by Software AG and/or its subsidiaries is located at http://documentation.softwareag.com/legal/.

Use of this software is subject to adherence to Software AG's licensing conditions and terms. These terms are part of the product documentation, located at http://documentation.softwareag.com/legal/ and/or in the root installation directory of the licensed product(s).

This software may include portions of third-party products. Forthird-party copyright notices and license terms, please referto "License Texts, Copyright Notices and Disclaimers of Third-Party Products". This document is part of the product documentation, located at http://documentation.softwareag.com/legal/ and/or in the root installation directory of the licensed product(s).

#### **Document ID: AOS-SPACECALC-814-20140626**

### **Table of Contents**

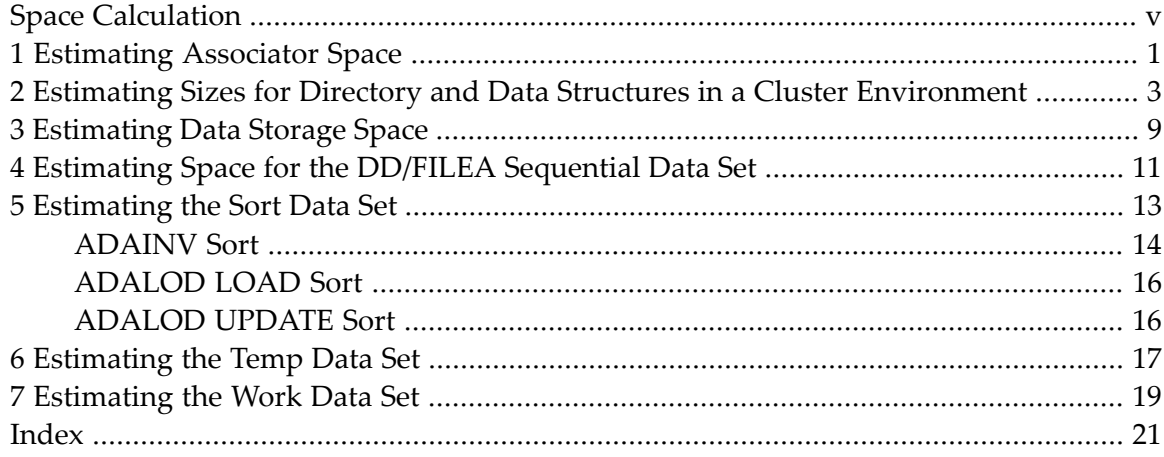

### <span id="page-4-0"></span>**Space Calculation**

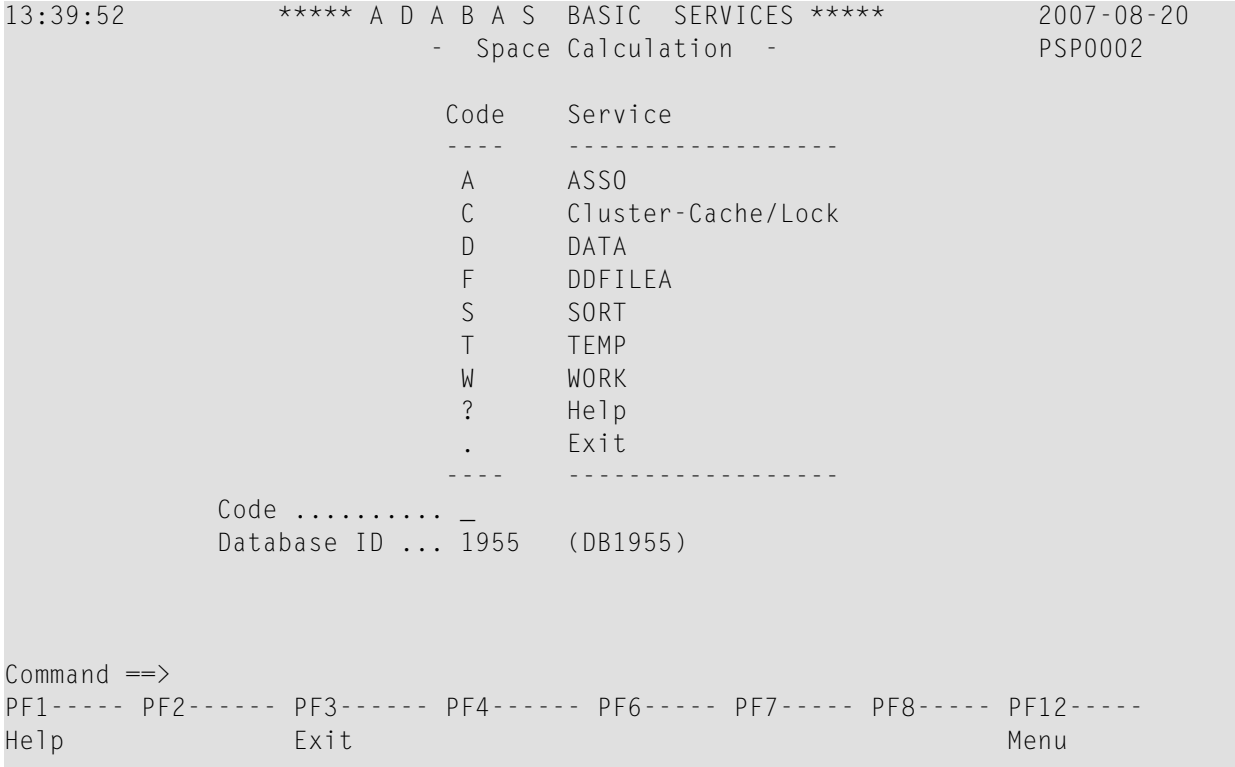

Option "S" on the Basic Services Main Menu displays the Space Calculation menu:

The space calculation function is a planning tool for adding new components or recalculating existing space requirements. Each calculation provides a block or cylinder estimate according to information you provide. In general, you must provide the

- maximum estimated record count;
- average number of MU or PE occurrences, when used as descriptors;
- average descriptor, compressed record, or normal record length;
- estimated padding factor;
- device type where the Adabas component being estimated resides.

In many cases, the results are "best guess" estimates; other than a device type, no defaults are assumed. Because no values are actually changed by the Space Calculation function, unrealistic estimates cause no harm.

Calculations are provided in both cylinders and blocks. In some cases, the block values are required by other Online System/Basic Services functions such as Define New File or Modify File Parameters.

All values are lost when you exit from the estimating function, regardless of the cause of the exit. You may want to write down any values you wish to use later.

By changing individual estimated values one at a time, you can see the effect on the calculated result. For example, you can change the device type without re-entering the other values; the revised estimate for that device appears when you press ENTER.

There are equivalent direct commands for each Space Calculation function.

The Adabas Online System Space Calculation documentation is organized in the following topics:

**[Estimating](#page-6-0) Associator Space Estimating Sizes for Directory and Data Structures in a Cluster [Environment](#page-8-0) [Estimating](#page-14-0) Data Storage Space Estimating Space for the DD/FILEA [Sequential](#page-16-0) Data Set [Estimating](#page-18-0) the Sort Data Set [Estimating](#page-22-0) the Temp Data Set [Estimating](#page-24-0) the Work Data Set**

## <span id="page-6-0"></span>**1 Estimating Associator Space**

<span id="page-6-1"></span>Option "A" calculates one of two Associator component values: the address converter (AC) space, or the normal (NI) and upper (UI) index space.

```
08:22:50 ***** A D A B A S BASIC SERVICES ***** 2006-07-14
                   - ASSO Space Calculation - PSPA002
                    Code Service
                    ---- -------------------
                    A Address Converter
                    I Normal/Upper Index
                    ? Help
                    . Exit
                    ---- -------------------
         Code ..........
         Database ID ... 105 (RD-MPM105)
Commoned ==>
PF1----- PF2------ PF3------ PF4------ PF6----- PF7----- PF8----- PF12-----
Help Exit Menu
```
The equivalent direct command is

#### CALCULATE ASSO

AC space is based on the device type and the estimated number of records in the related Data Storage file.

```
08:23:07 ***** A D A B A S BASIC SERVICES ***** 2006-07-14
 DBID 105 - Address Converter - PSPAA02
 Maximum number of records ... 0
 ASSO Device-Type ............ 8391
 Block Size .................. 4136
 Required number of blocks ...
 Required number of cyls. ....
```
NI/UI calculates index values for a *single* descriptor, requiring you to estimate such things as the average descriptor length, the number of multiple descriptors you expect to have, the total number of unique descriptor values for that field, an Associator padding factor, and a device type if other than the default.

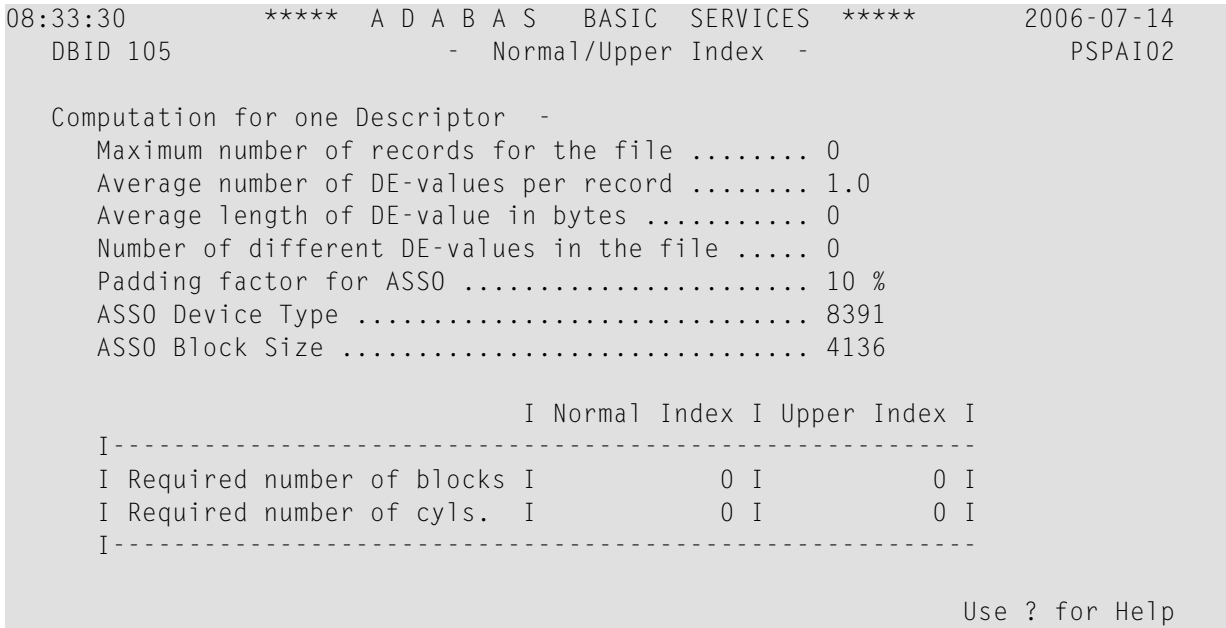

# <span id="page-8-0"></span>**2 Estimating Sizes for Directory and Data Structures in <sup>a</sup> Cluster Environment**

Option "C" calculates the estimated sizes for directory and data structures in a cluster environment.

The cache structure should be made large enough to provide sufficient space:

- for tracking all blocks kept in the buffer pools of all connected cluster nuclei (directory elements) and
- for keeping all changed blocks until they are written to the database (data elements).

The assignment of total cache space into directory and data elements is done via the DIRRATIO and ELEMENTRATIO parameters.

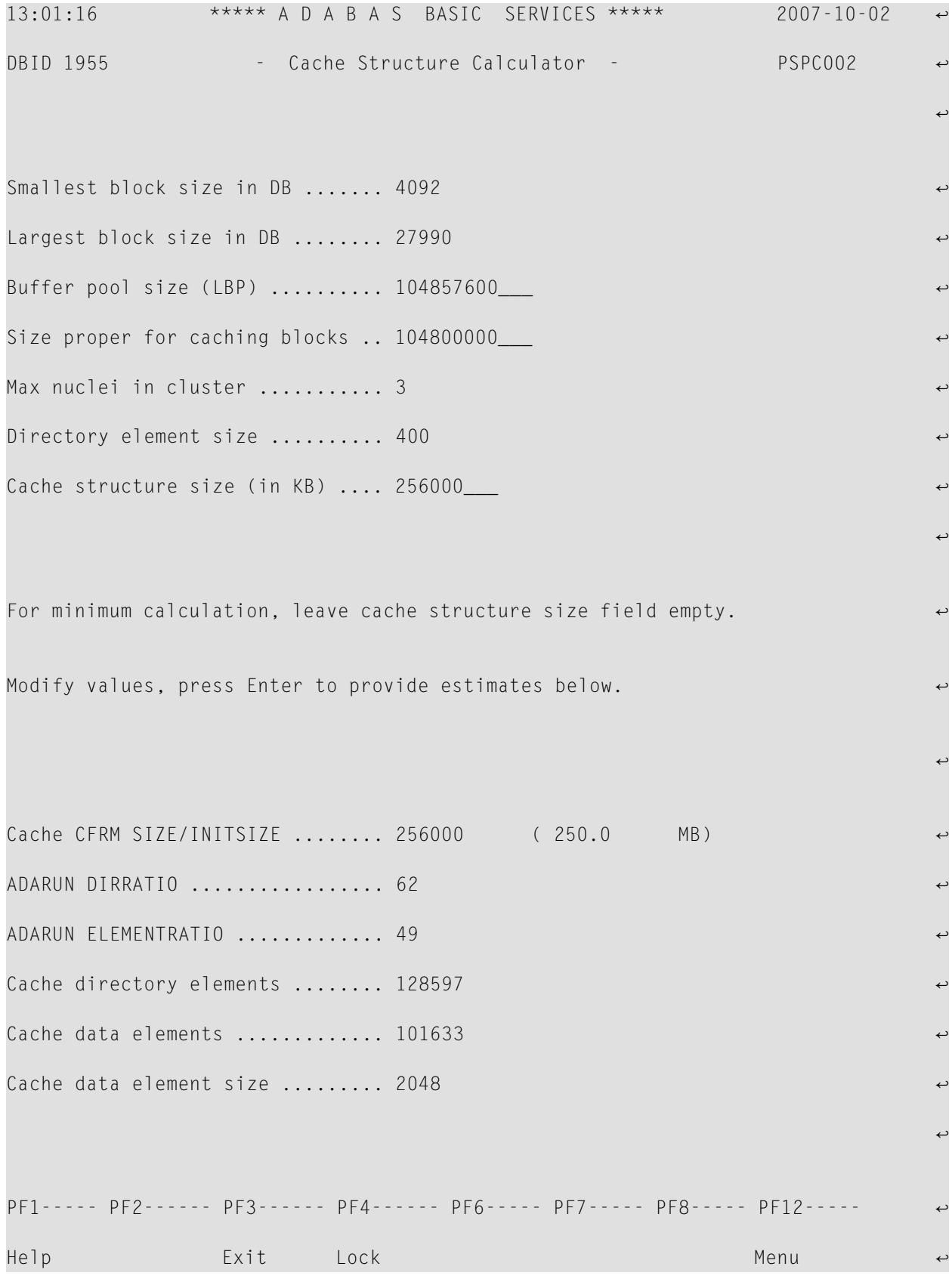

#### Input fields:

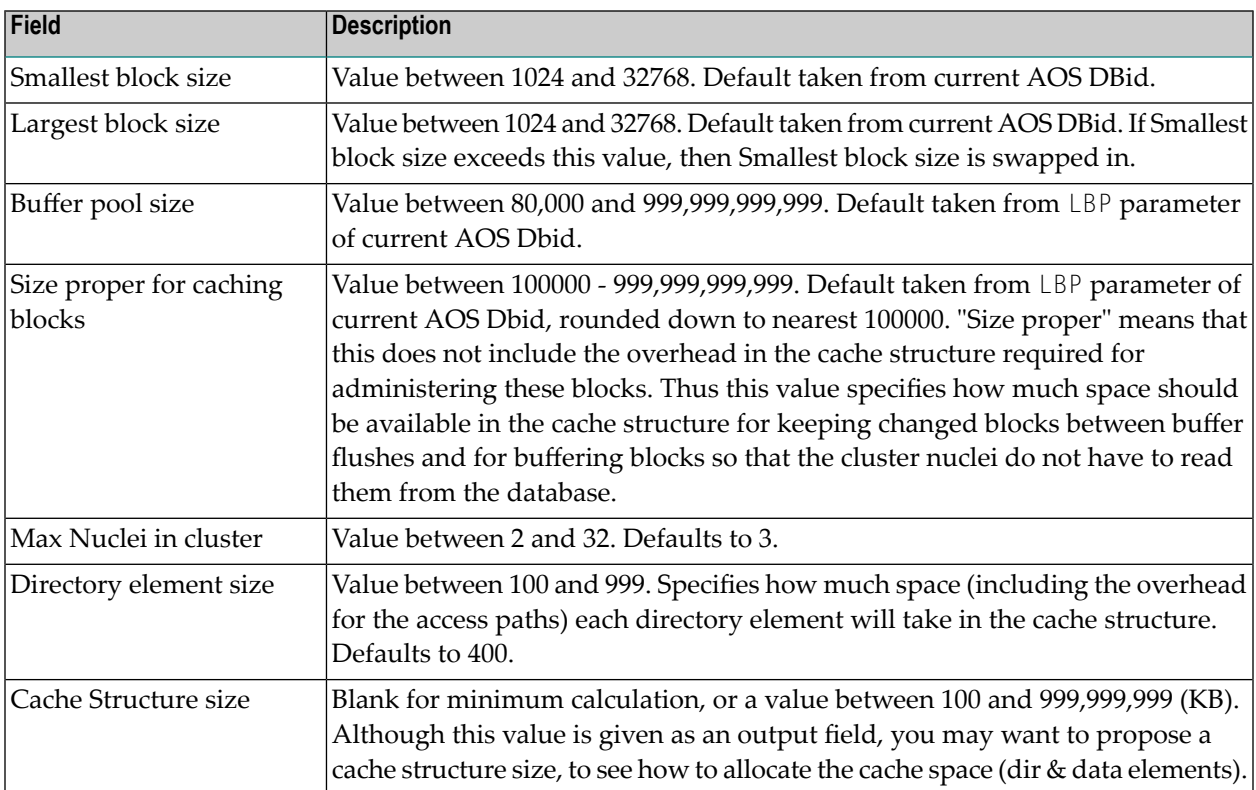

#### Output fields:

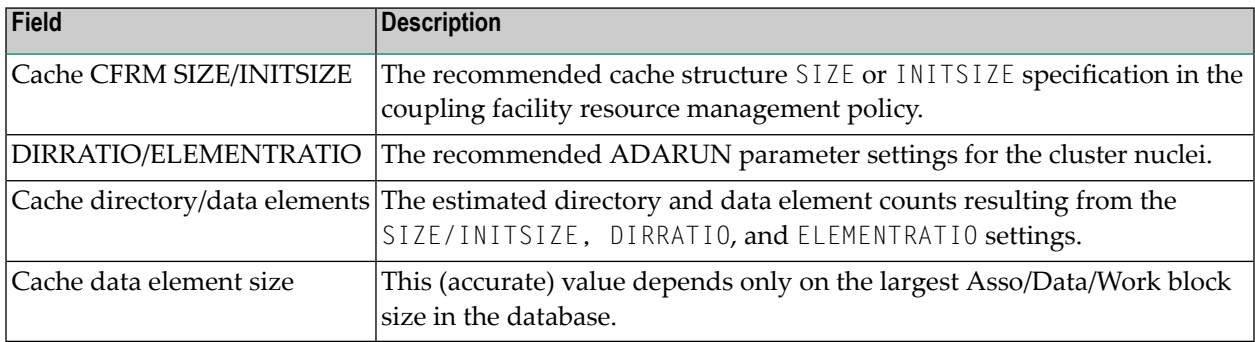

By hitting PF4, you then go to the Lock Structure Calculator.

#### **Lock Structure Calculator**

The Lock Structure Calculator calculates an estimated size for the Cache CFRM SIZE or INITSIZE specification in the coupling facility resource management policy.

The lock structure must be made large enough to provide sufficient space

- for keeping the lock record elements for all locks held at the same time, and
- for avoiding too much false contention on lock structure size as an input field.

The Number of lock table entries and record elements are shown for comparison with the related cluster nucleus message (ADAX70) and to aid users' own calculations.

13:42:29 \*\*\*\*\* A D A B A S BASIC SERVICES \*\*\*\*\* 2007-08-20 DBID 1955 - Lock Structure Calculator - PSPL002 Max files in database (MAXFILES) ...... 400 Max number of parallel users (NU) ..... 200 Number of hold queue elements (NH) .... 40000 Unique descriptor pool size (LDEUQP) .. 50000 Lock record element size .............. 260 Lock structure size (in KB) ........... For minimum calculation, leave lock structure size field empty. Modify values, press Enter to provide estimates below. Lock CFRM SIZE/INITSIZE .............. 13232 (12.9 MB) Number of lock table entries .......... 131072 Number of lock record elements ........ 46157 Required min .. 45175 PF1----- PF2------ PF3------ PF4------ PF6----- PF7----- PF8----- PF12----- Help Exit Cache Menu ↩

#### Input fields:

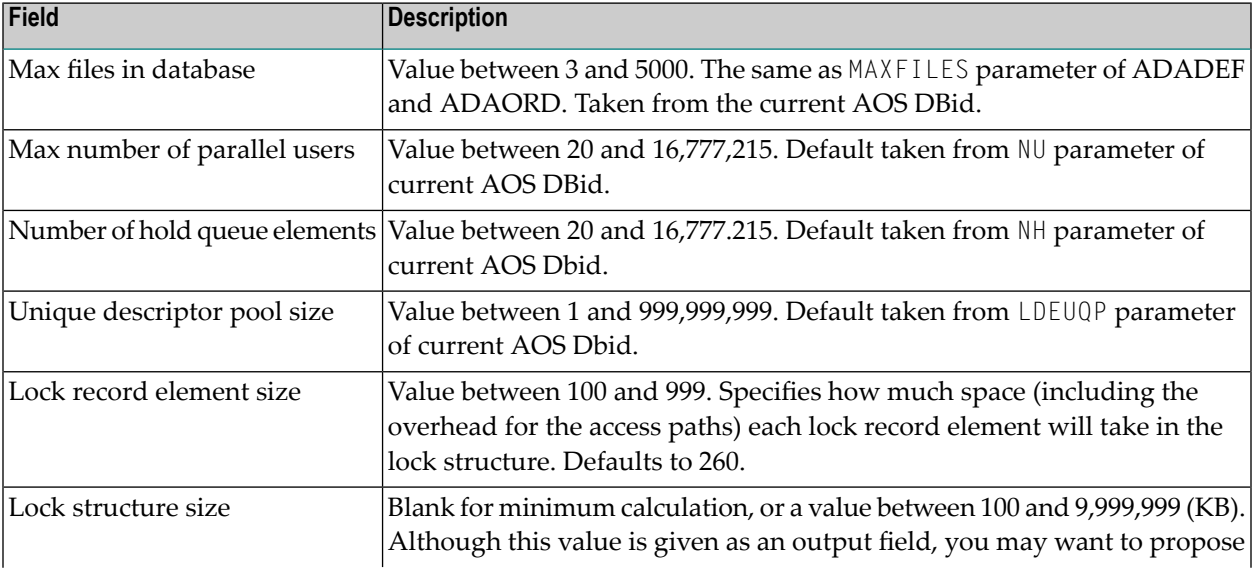

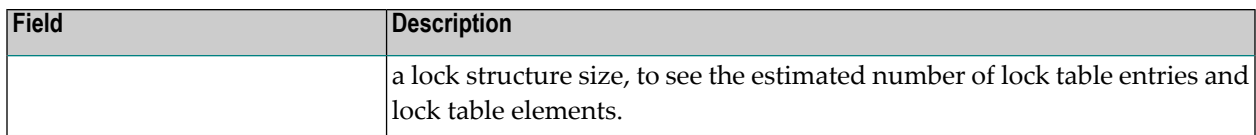

#### Output fields:

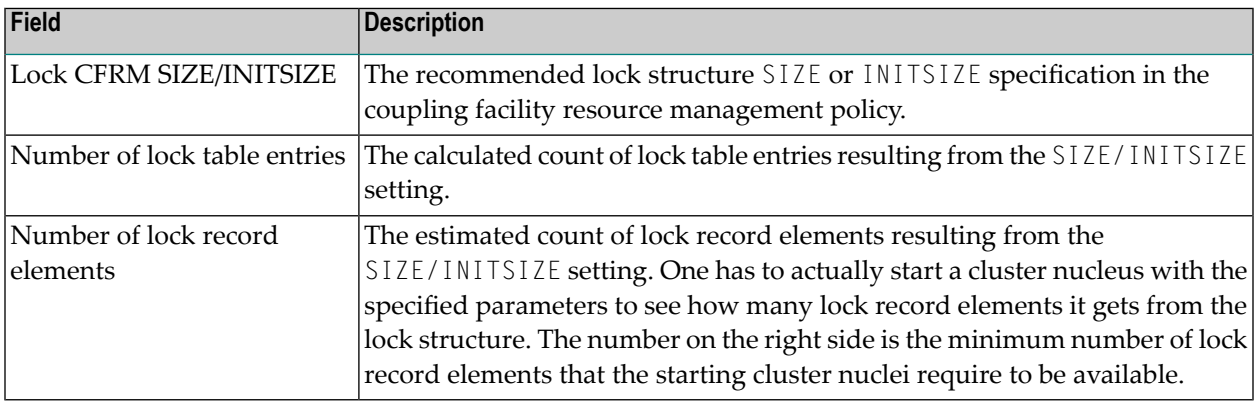

## <span id="page-14-1"></span><span id="page-14-0"></span>**3 Estimating Data Storage Space**

Option "D" calculates Data Storage based on values you provide for estimated maximum record count, the average length of a compressed record, a Data Storage padding factor, and device type. Results are specified in both blocks and cylinders.

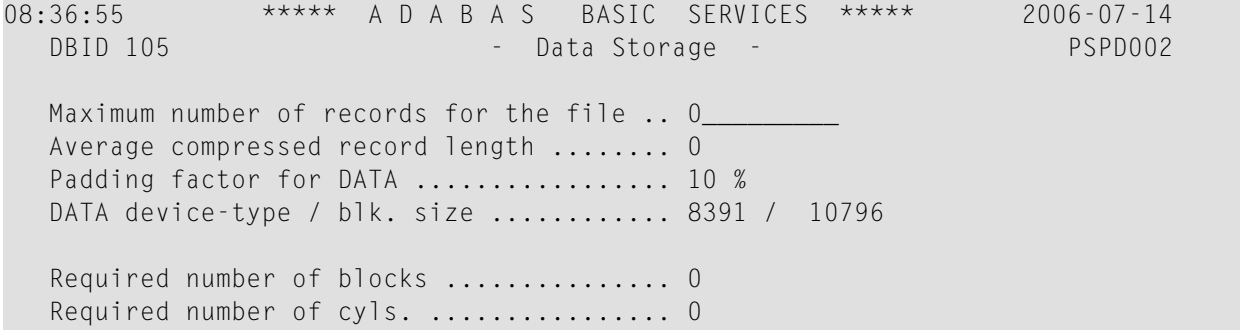

The equivalent direct command is

CALCULATE DATA

# <span id="page-16-0"></span>**4 Estimating Space for the DD/FILEA Sequential Data Set**

<span id="page-16-1"></span>Option "F" calculates the space required for the DD/FILEA sequential data set when it is used with the ADAORD utility. (The data set is also used with the ADALOD utility.)

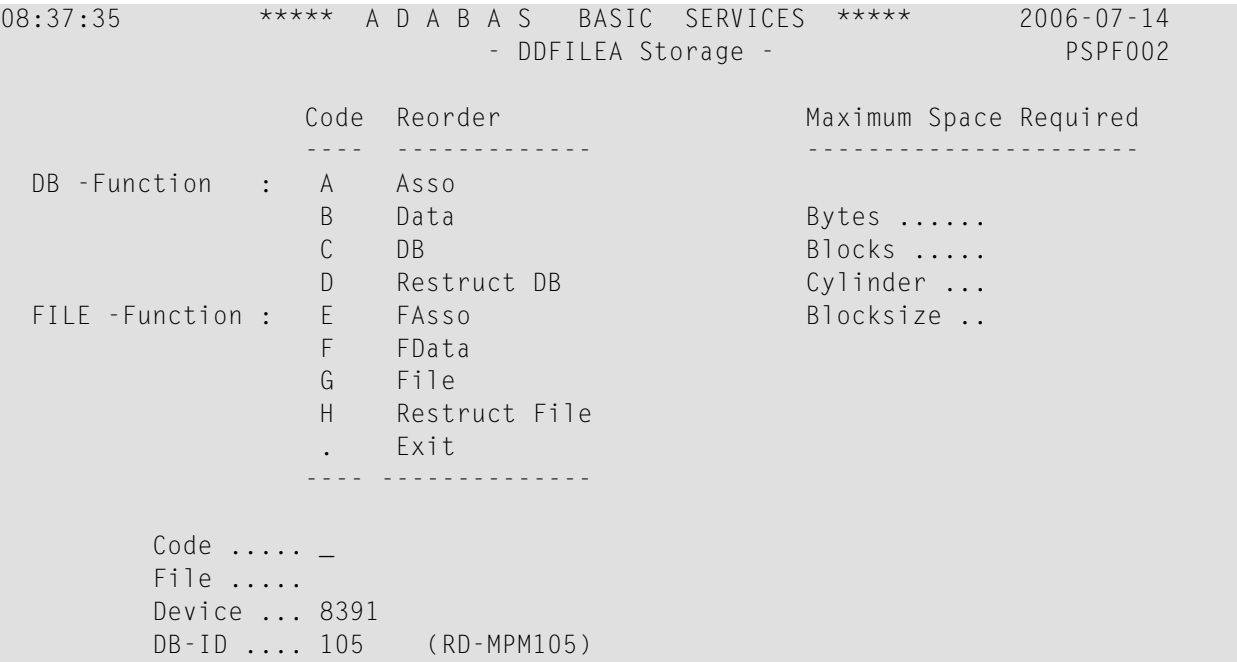

The equivalent direct command is

CALCULATE DDFILEA

### <span id="page-18-0"></span>5 **Estimating the Sort Data Set**

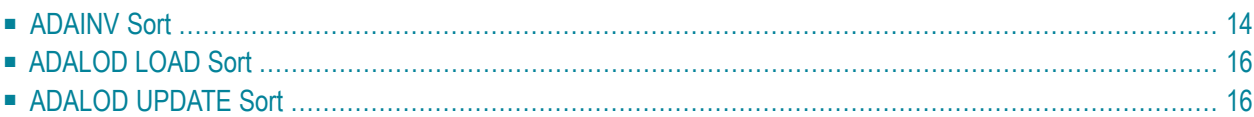

<span id="page-19-1"></span>Option "S" (Sort) displays the Sort Storage menu:

```
08:44:07 ***** A D A B A S BASIC SERVICES ***** 2006-07-14
                        - SORT STORAGE - PSPS002
                     Code Service
                     ---- -------------
                      I ADAINV
                      L ADALOD load
                     U ADALOD update
                      ? Help
                      . Exit
                     ---- -------------
         Code ......... _
         File Number ..
         Database ID .. 105 (RD-MPM105)
```
The functions on this menu are used to estimate the storage needed on SORT for the utility function chosen.

<span id="page-19-0"></span>This chapter covers the following topics:

### **ADAINV Sort**

The storage needed on SORT for the ADAINV utility function is estimated using the following screen:

08:48:25 \*\*\*\*\* A D A B A S BASIC SERVICES \*\*\*\*\* 2006-07-14 - Sort Storage - ADAINV - - - - PSPSS02 File Number .................................. 16 Number of records ( Default: TOPISN ) ....... 25649 (reduce number if Name of the field to be processed ........... field is NU) Average compressed descr. length (in Bytes) of the biggest descriptor .................... Occurences of periodic groups ................. 1 Occurences of multiple fields ................. 1 SORT device-type ................................. 8391 LWP-parameter ................................ 1000000 Database-ID .................................. 105 Password (if required) ........................ Required number of blocks (minimum) .......... Required number of cyls. (minimum) .......... PF1----- PF2------ PF3------ PF4------ PF6----- PF7----- PF8----- PF12----- Help Exit Dis Field Menu

PF4 (Dis Field) invokes a Field Selection screen:

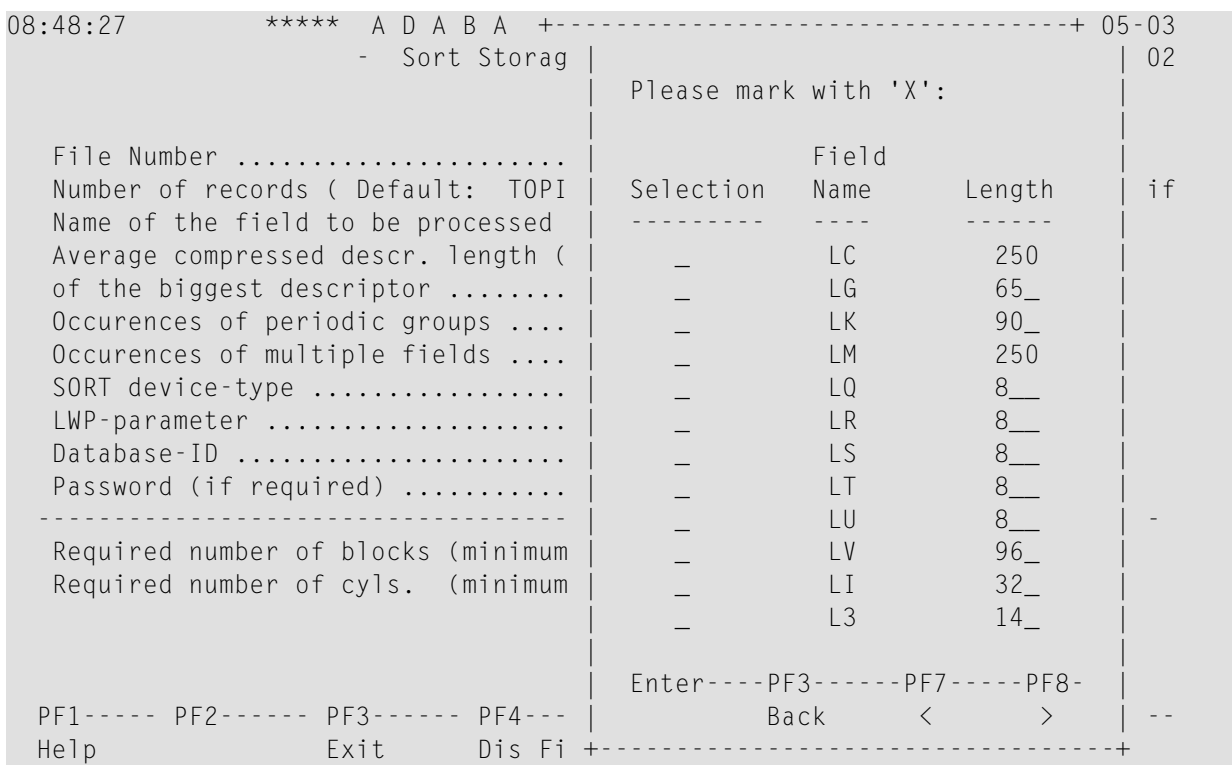

## <span id="page-21-0"></span>**ADALOD LOAD Sort**

For the ADALOD LOAD calculation, the default number of records is MAXISN rather than TOPISN as it is for the ADAINV function:

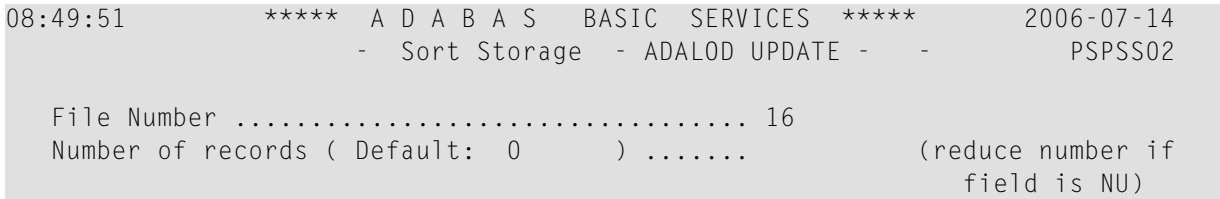

### <span id="page-21-1"></span>**ADALOD UPDATE Sort**

For the ADALOD UPDATE calculation, the default number of records is 0:

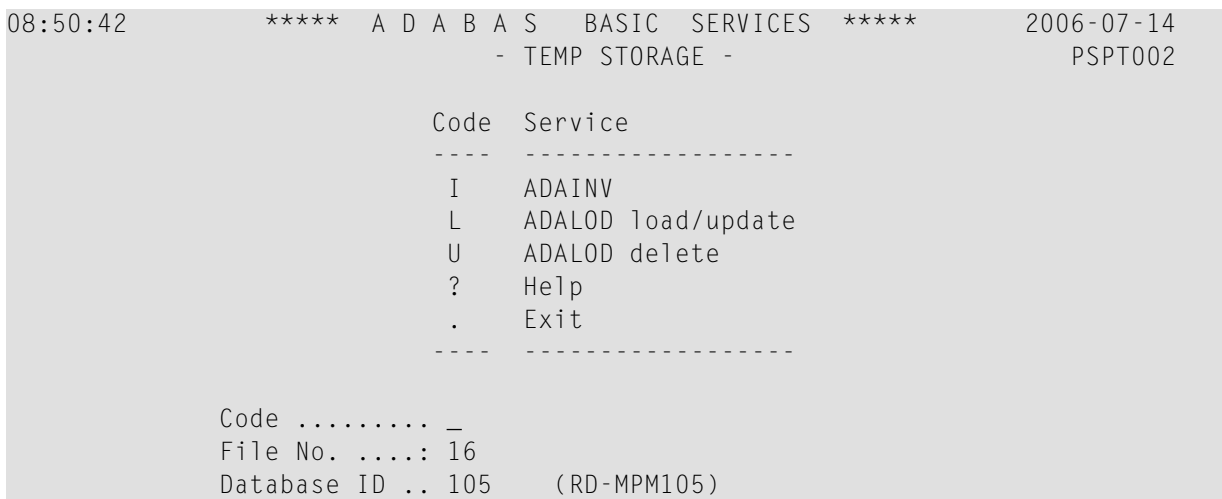

# <span id="page-22-0"></span>**6 Estimating the Temp Data Set**

<span id="page-22-1"></span>Option "T" (Temp) displays the Temp Storage menu:

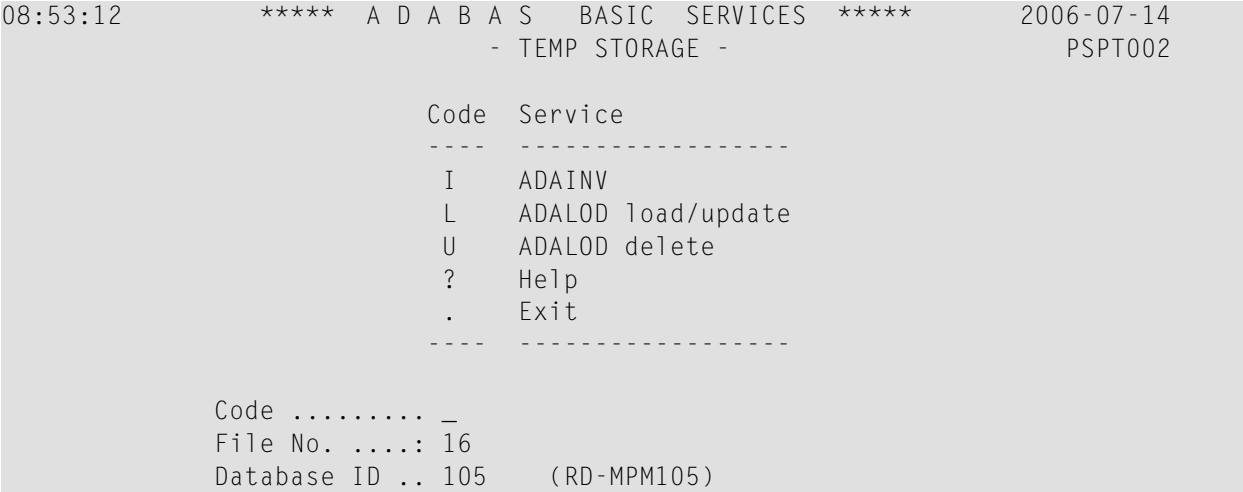

The functions on this menu are used to estimate the storage needed on TEMP for the utility function chosen.

08:55:02 \*\*\*\*\* A D A B A S BASIC SERVICES \*\*\*\*\* 2006-07-14 - TEMP Storage - ADAINV - PSPTI02 File Number ................. 16 Field-Name to be inverted .. Average descriptor-length .. ( Default = Field-length) Max. Number of records ..... 25649 ( Default = TOPISN ) Device Type ................ 8391 No. of records to delete ... ( ADALOD Delete only ) DBID ....................... 105 (RD-105) Password (if required) ..... ---------------------------------------------------------------- Required TEMP-Blocks ...... Cylinder .... PF1----- PF2------ PF3------ PF4------ PF6----- PF7----- PF8----- PF12----- Help Exit Dis Field Menu

PF4 invokes a Field Selection screen.

The TEMP Storage - ADALOD DELETE screen is identical.

The TEMP Storage - ADALOAD LOAD screen differs in that a message is added reminding the user to multiply TOPISN by *all* occurrences of periodic groups and/or multiple value fields:

09:01:45 \*\*\*\*\* A D A B A S BASIC SERVICES \*\*\*\*\* 2006-07-14 - TEMP Storage - ADALOD LOAD - PSPTI02 File Number ................. 16 Field-Name to be inverted .. Average descriptor-length .. ( Default = Field-length) Max. Number of records ..... 25649 ( Default = TOPISN ) Make sure to multiply TOPISN by ALL occurences of PE and/or MU

## <span id="page-24-0"></span>**7 Estimating the Work Data Set**

<span id="page-24-1"></span>The Work data set requires the most estimating. Although many initial values may be arbitrary, keep a record of them to ensure that subsequent tuning of the Work parameters has a realistic basis. Results comprise block estimates for the three parts of the Work area. A total of these values in blocks and cylinders is also provided.

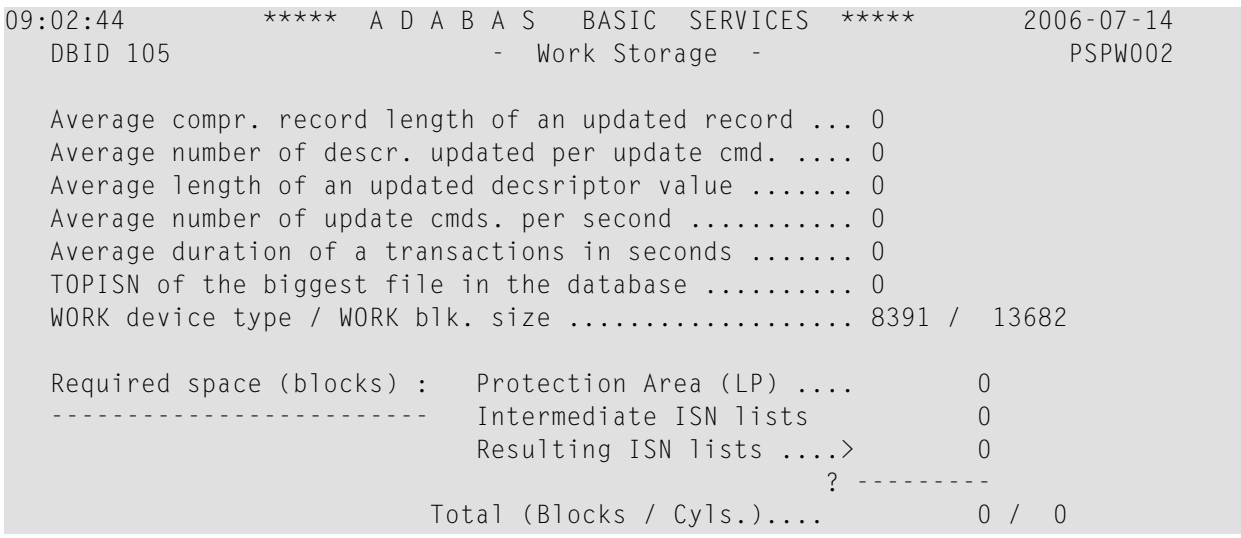

## <span id="page-26-0"></span>**Index**

### **A**

Associator space calculation using Basic Services, [1](#page-6-1)

### **D**

Data Storage space calculation using Basic Services, [9](#page-14-1) DD/FILEA sequential data set space calculation using Basic Services, [11](#page-16-1)

### **S**

Sort space calculation using Basic Services, [14](#page-19-1) Space calculate using Basic Services,

### **T**

Temp space calculation using Basic Services, [17](#page-22-1)

#### **W**

Work space calculation using Basic Services, [19](#page-24-1)